## Panel 3. RESAMPLING AND REMAPPING PROCEDURES

,, "Discussion should take into consideration effects on correction, calibration data, and validation efforts. Discussion should also include ideas for better characterization of the MODIS bands based on utilizing information from the 'bowtie' effect, and how the bowtie effect affects level 2 processing."

Panelists: Alan Strahler, Moderator; Steve Ungar, John Barker, Dorothy Hall, Al Fleig, Ian Barton, Frank Hoge, Mike King, Dave Diner (or designate).

Goals and Objectives

- \* Review bowtie effect and implications for MODIS production lines
- \* Examine resampling issues

Policy Issues/Follow-ons

- \* Do we need a standard for resampling MODIS products at various levels?
- \* Are there community research issues? If so, how do we resolve them?

Discussion Outline:

- I. Bowtie Effect
	- \* Review of bowtie effect
	- \* Interdetector calibration via the bowtie
		- .- Select pixels along scan where detectors in different rows see same FOV via bowtie overlap, compare
	- \* Will topography influence the bowtie effect?
	- \* Does latitude matter? (E.g., TM scan gaps)
	- \* Pixel-by-pixel processing of lB to Level 2 will include redundant work because of bowtie overlap
		- -- Is it unavoidable? Does it matter?

11. Resampling -- Heritage

- \* EDC Phone Comments (Dan Steinwand)
	- -- Nearest neighbor (NN), bilinear (BL), cubic convolution (CC), damped 16-pt sine (sinx/x) {D16s), restoration kernels, all available
	- -- CC used in registering to control pts
	- -- Users seem to want NN, but may not be well informed
- \* CCRS Phone Comments (Burt Guindon)
	- -- Resampling done by Geocomp (operational system) by MDA
	- -- Uses 1-D damped 16-pt sine with 3 passes

III. MODIS Resampling to Level 3.Grid

- \* When to resample for multitemporal algorithm?
	- -- Choice 1: Algorithm can work with binned (unresampled) 2G data ++ Level  $2 \implies 2G$  (binned to grid)  $\implies 3$  (resampled)  $\implies$ map projected (resampled again)
		-
	- ++ Requires only resampling output of algorithm
	- -- Choice 2: Algorithm works with resampled Level 3 data ++ Level 2 ==> 3 (gridded and resampled) ==> map projected (resampled twice)

## Condusions

\* Boutie princes interdetector calibration (good) but mokes resampling w/ interpolation  $difhewlt(bod)$ 

en de la propieta de la propieta de la propieta de la propieta de la propieta de la propieta de la propieta de<br>Se la propieta de la propieta de la propieta de la propieta de la propieta de la propieta de la propieta de la

- A Level 16226 products could be very holpful in some cases, but further work/thought is needed
- Resampling of interpolation is difficult.
- \* Need to define a "day" c.g., oceans
- Action Items
	- $\#$  1-26 idea needs more exploration Handon?) ( Gordon? Menzel? Straker? Wolfe? Urgor?)

## **MODIS Scan Pattern**

(10 element array, 1 km GFOV)

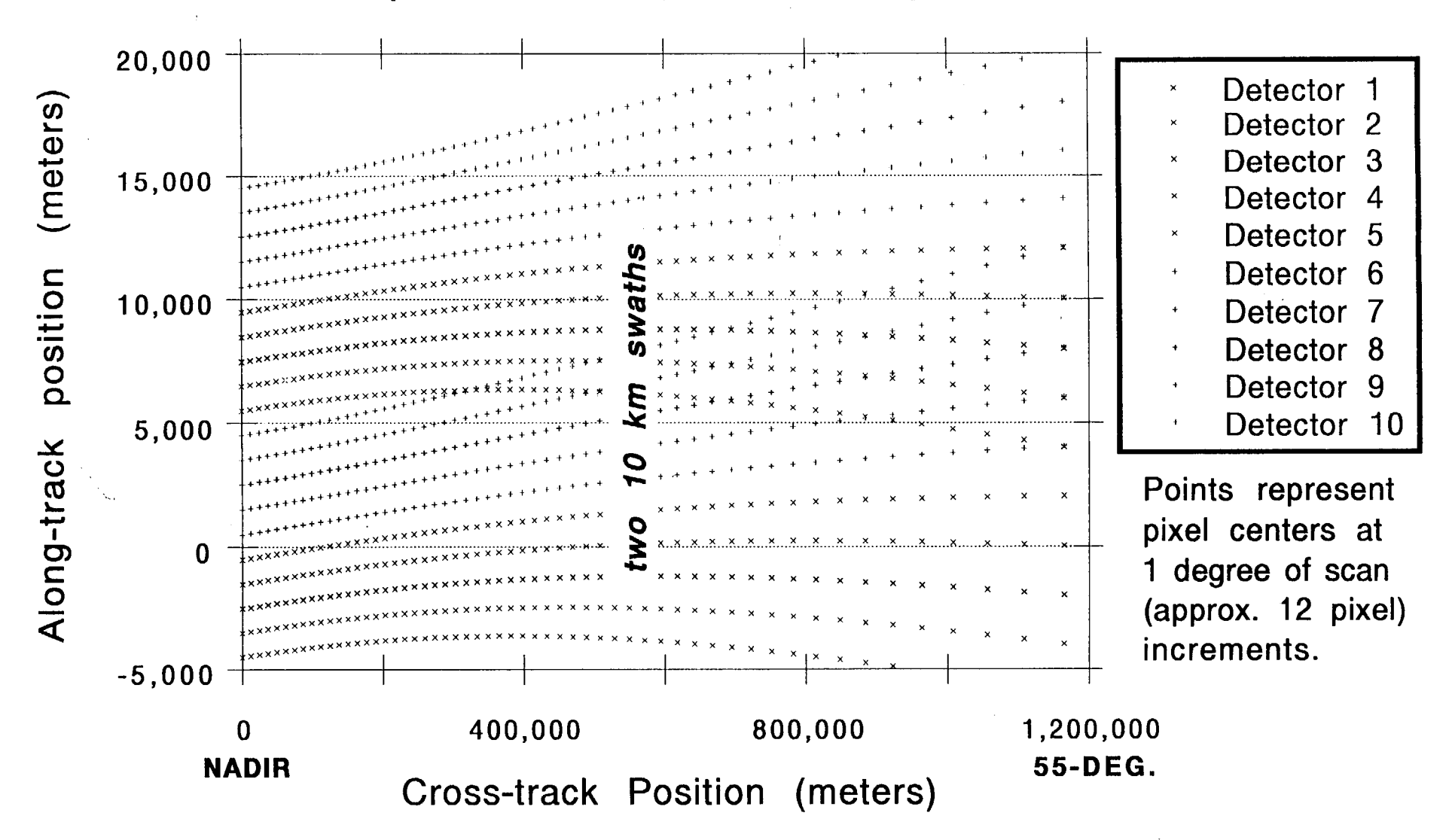

1-2 G Date structure

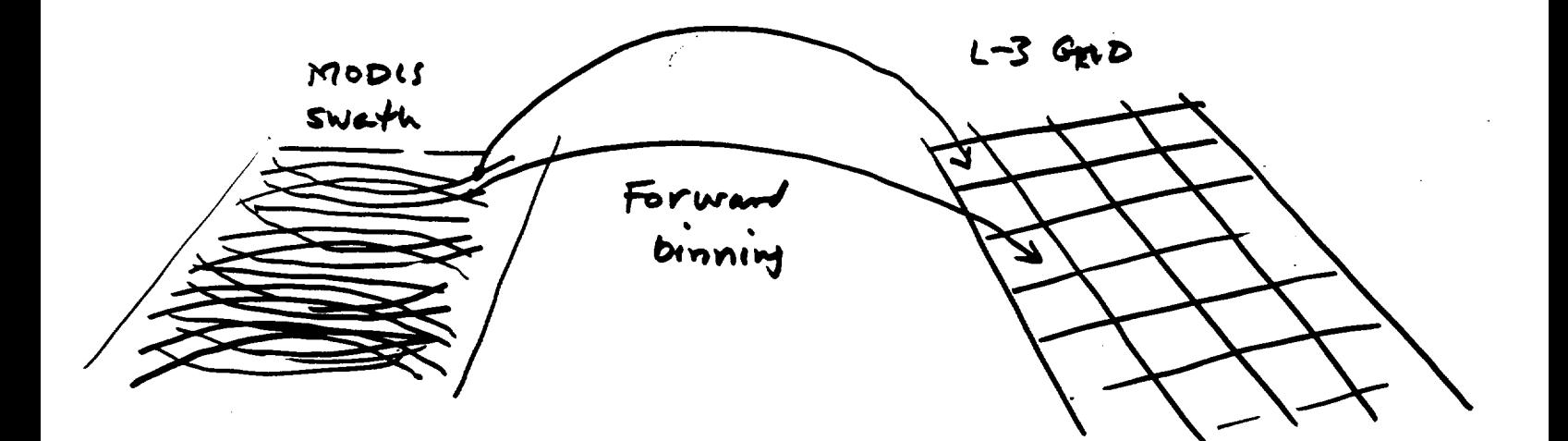

- Forward binning can give enopty calls, colls uf multiple observations Guld take more space; HDF to dunb? + No resampling + Easy multi-image overlay, marging w/ Level 3 perduats/maillary data